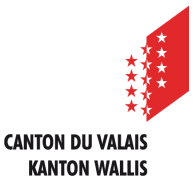

Département de l'économie et de la formation **Service juridique des affaires économiques**

Departement für Volkswirtschaft und Bildung **Rechtsdienst für Wirtschaftsangelegenheiten**

Instructions pour les adjudicateurs

Publication sur simap.ch d'une décision d'adjudication rendue dans le cadre d'une procédure de gré à gré au sens de l'art. 21 al. 2 AIMP

Février 2024

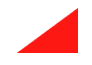

### **Login sur simap.ch :**

Après vous être connecté à simap.ch, sélectionnez "Adjudication sans appel d'offres".

### Système de gestion des projets

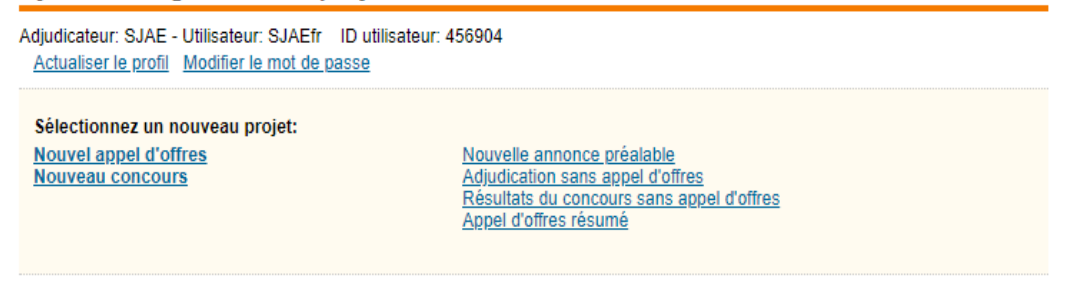

Ensuite, suivez les étapes 1 à 7.

Seules les étapes nécessitant une attention particulière sont décrites ci-dessous.

## **Étape 1 :**

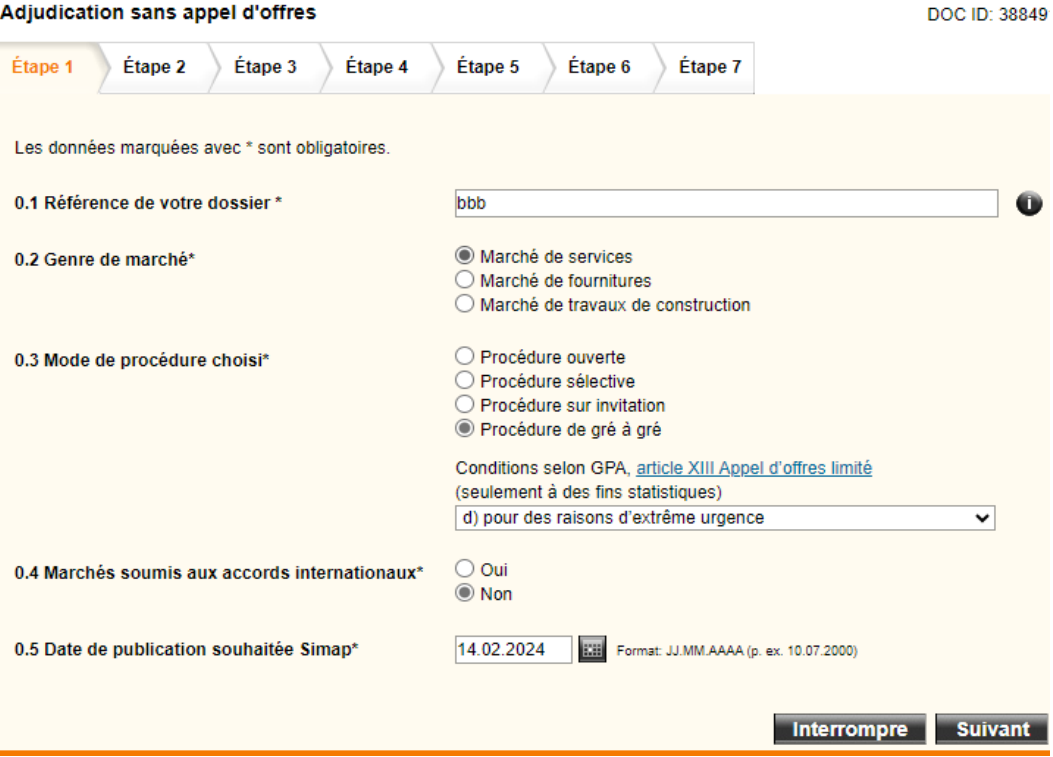

Le **point 0.3** est un **champ obligatoire**. En conséquence, même en cas d'adjudication nationale (c'est-à-dire lorsque les seuils du domaine des accords internationaux ne sont pas atteints), **il faut** sélectionner **une condition selon le GPA**, bien que le GPA ne soit en fait applicable que dans le domaine des accords internationaux. Nous vous recommandons d'indiquer ici l'exception qui correspond à celle de l'art. 21 al. 2 AIMP. Cette indication ne sert qu'à des fins statistiques et **ne figure pas dans la publication**.

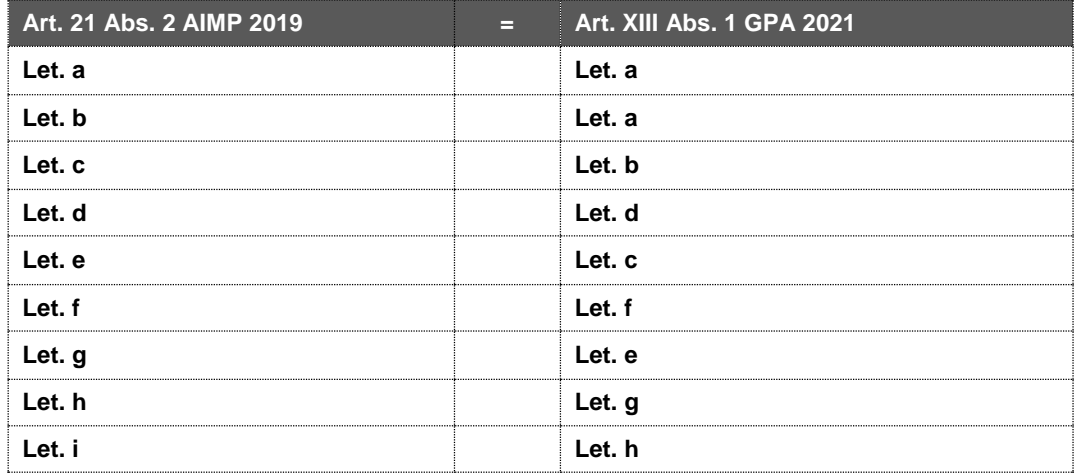

# **Étape 3 :**

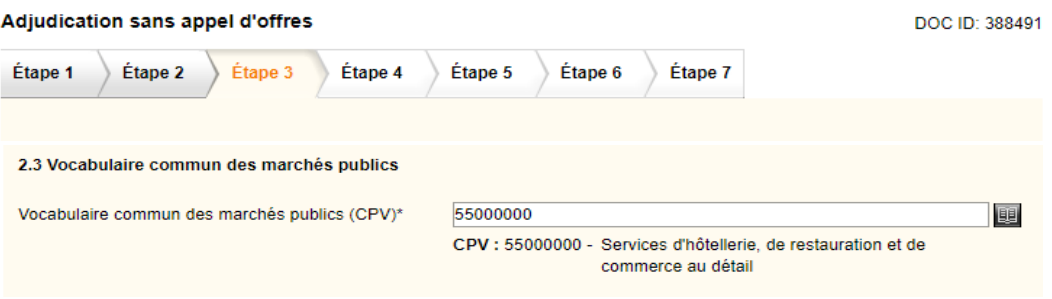

Au **point 2.3** (champ obligatoire**), il faut également indiquer un numéro CPV**, bien que ce catalogue ne soit en fait utilisé que pour les procédures internationales. **Cette information apparaît dans la publication**. Nous vous recommandons donc de choisir l'entrée du catalogue qui correspond à l'objet de l'adjudication.

## **Etape 6:**

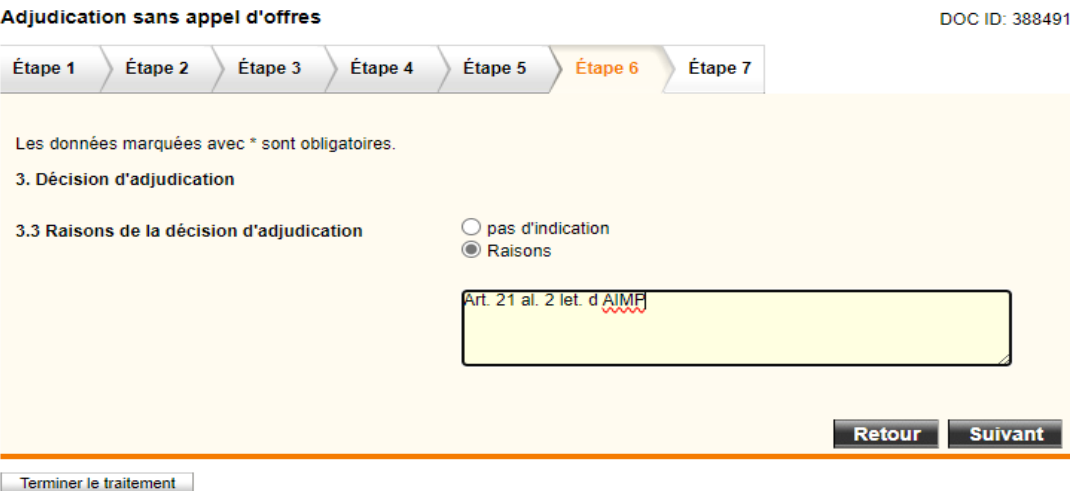

Il est recommandé, de cliquer au **point 3.3 sur "Justification" et d'indiquer l'exception invoquée selon l'art. 21 al. 2 let. (a-i) AIMP**.

### **Etape 7:**

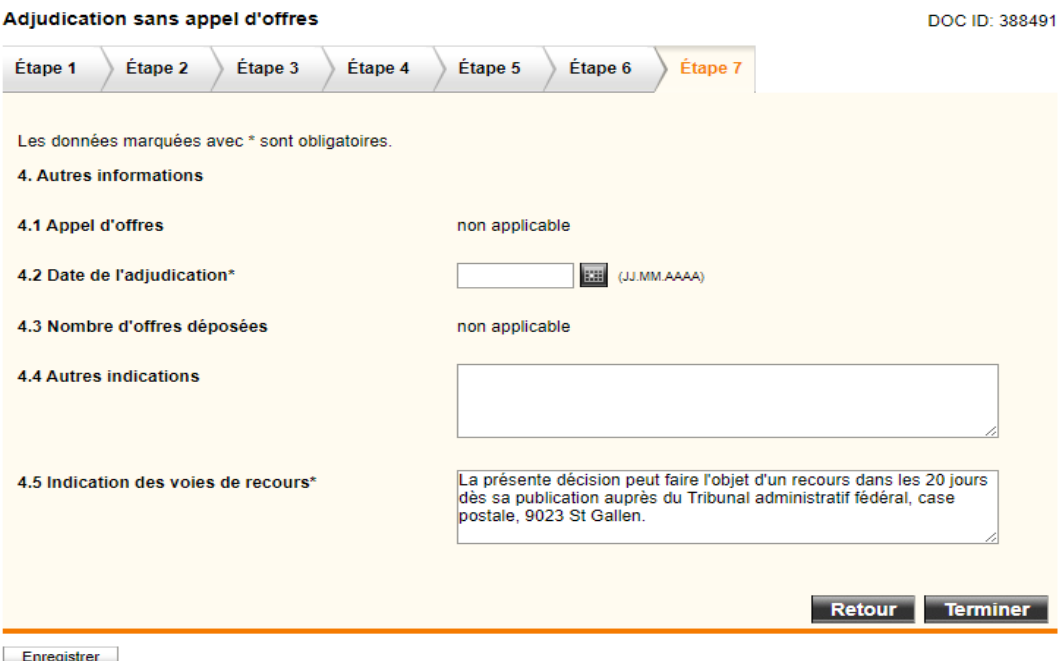

Le **point 4.5** est également un **champ obligatoire**. Si, comme dans l'exemple ci-dessus, vous avez déjà une **proposition de texte**, **supprimez-la**. Dans le canton du Valais, l'adjudication doit être notifiée individuellement au soumissionnaire sous la forme d'une décision qui doit comporter l'indication des voies de recours. La publication, en revanche, n'est pas une décision, mais une simple communication. Nous vous **recommandons** d'y indiquer soit *"aucune indication"*, *soit "La décision d'adjudication a été notifiée individuellement. La présente communication ne peut pas faire l'objet d'un recours"***.**